**Медицинский колледж ФГБОУ ВО ДГМУ Минздрава России**

# **РАБОЧАЯ ПРОГРАММА УЧЕБНОЙ ДИСЦИПЛИНЫ**

### **ПД.01. ИНФОРМАТИКА**

Специальность 31.02.01 Лечебное дело

Квалификация - Фельдшер

г. Махачкала 2020 г.

Одобрена цикловой методической комиссией общего профессионального цикла Протокол № 10 от 29.06. 2020 года Рабочая программа учебной дисциплины разработана в соответствии с Федеральным государственным образовательным стандартом среднего профессионального образования (далее – ФГОС СПО) по специальности 31.02.01 Лечебное дело (базовой подготовки)

**Организация-разработчик:** Медицинский колледж ФГБОУ ВО ДГМУ Министерства здравоохранения Российской Федерации

**Разработчик:** Расулова Патимат Абдуллаевна, Даудов Камиль Магомедович, преподаватель Медицинского колледжа ФГБОУ ВО ДГМУ Минздрава

#### **СОДЕРЖАНИЕ**

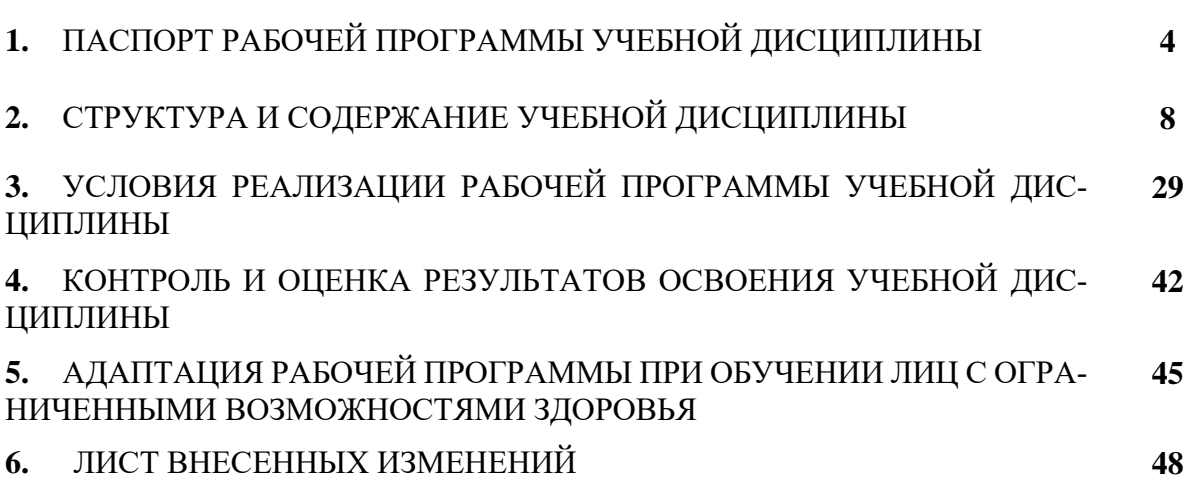

# **1. ПАСПОРТ РАБОЧЕЙ ПРОГРАММЫ УЧЕБНОЙ ДИСЦИПЛИНЫ ПД.01 Информатика**

#### **1.1 Область применения программы:**

Рабочая программа учебной дисциплины ПД.01 Информатика является частью основной образовательной программы медицинского колледжа ФГБОУ ВО ДГМУ Минздрава России в соответствии с ФГОС СПО по специальности 34.02.01 Сестринское дело (базовая подготовка).

# **1.2 Место дисциплины в структуре основной профессиональной образовательной программы:**

Дисциплина входит в состав дисциплин математического и общего естественнонаучного учебного цикла.

### **1.3. Цели и задачи учебной дисциплины – требования к результатам освоения дисциплины:**

В результате освоения дисциплины обучающийся должен

#### **уметь**:

**У1** - использовать персональный компьютер (далее - ПК) в профессиональной и повседневной деятельности:

**У2** - внедрять современные прикладные программные средства;

**У3** - осуществлять поиск медицинской информации в сети Интернет;

**У4** - использовать электронную почту;

#### **знать:**

**З1 -** устройство персонального компьютера;

**З2 -** основные принципы медицинской информатики;

**З3 -** источники медицинской информации;

**З4 -** методы и средства сбора, обработки, хранения, передачи и накопления информации;

**З5 -** базовые, системные, служебные программные продукты и пакеты прикладных программ;

**З6 -** принципы работы и значение локальных и глобальных компьютерных сетей в информационном обмене.

**1.4. ПК и ОК**, которые актуализируются при изучении учебной дисциплины:

ОК 2. Организовывать собственную деятельность, выбирать типовые методы и способы выполнения профессиональных задач, оценивать их эффективность и качество.

ОК 4. Осуществлять поиск и использование информации, необходимой для эффективного выполнения возложенных на него профессиональных задач, а также для своего профессионального и личностного развития.

ОК 5. Использовать информационно-коммуникационные технологии в профессиональной деятельности.

ОК 8. Самостоятельно определять задачи профессионального и личностного развития, заниматься самообразованием, осознанно планировать и осуществлять повышение своей квалификации.

ОК 9. Ориентироваться в условиях частой смены технологий в профессиональной деятельности.

#### **1.5. Количество часов на освоение программы дисциплины:**

-максимальной учебной нагрузки обучающегося - **180** часов,

#### **в том числе:**

-обязательной аудиторной учебной нагрузки обучающегося - **120** часов; -самостоятельной работы обучающегося- **60** часов.

### **2. СТРУКТУРА И СОДЕРЖАНИЕ УЧЕБНОЙ ДИСЦИПЛИНЫ**

### **2.1. Объем учебной дисциплины и виды учебной работы**

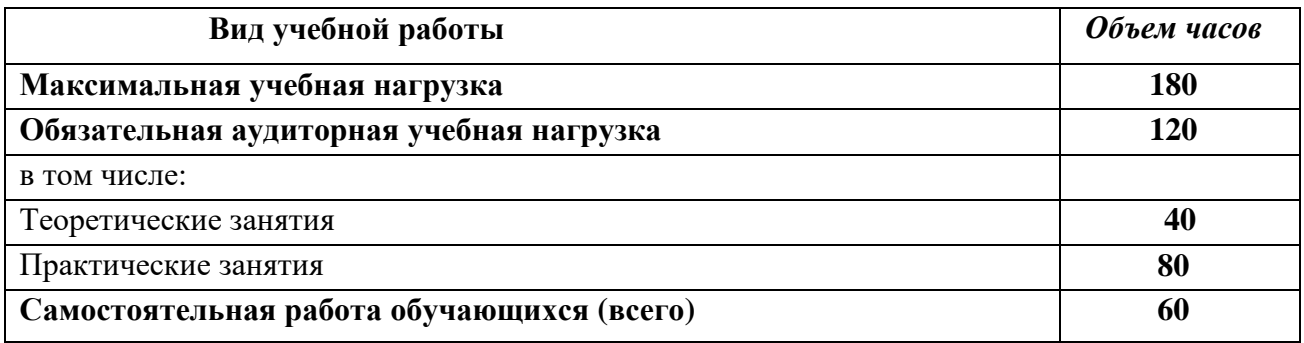

Формой промежуточной аттестации является **дифференцированный зачет.**

### **2.2 Тематический план учебной дисциплины ЕН.01. Информатика**

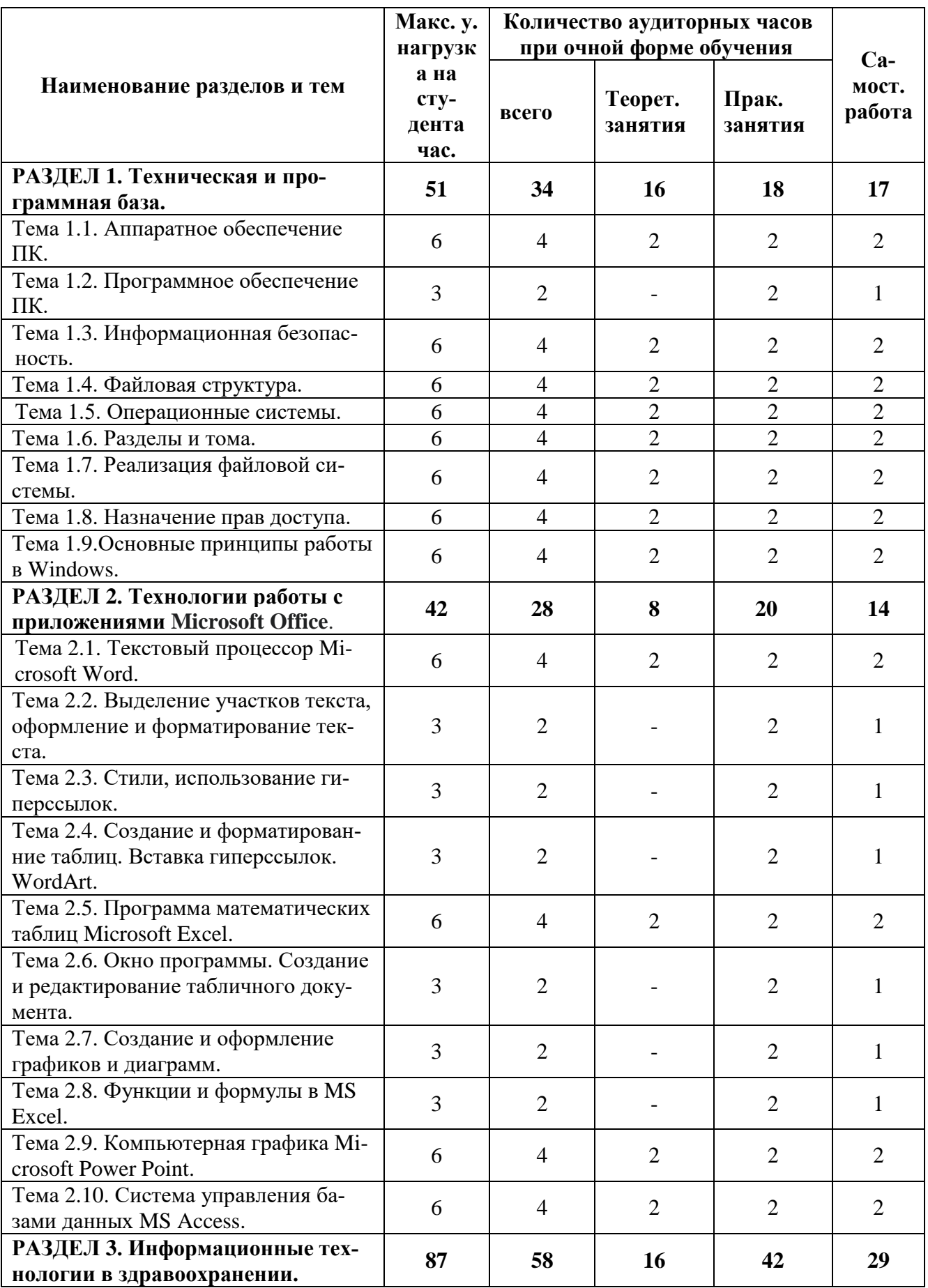

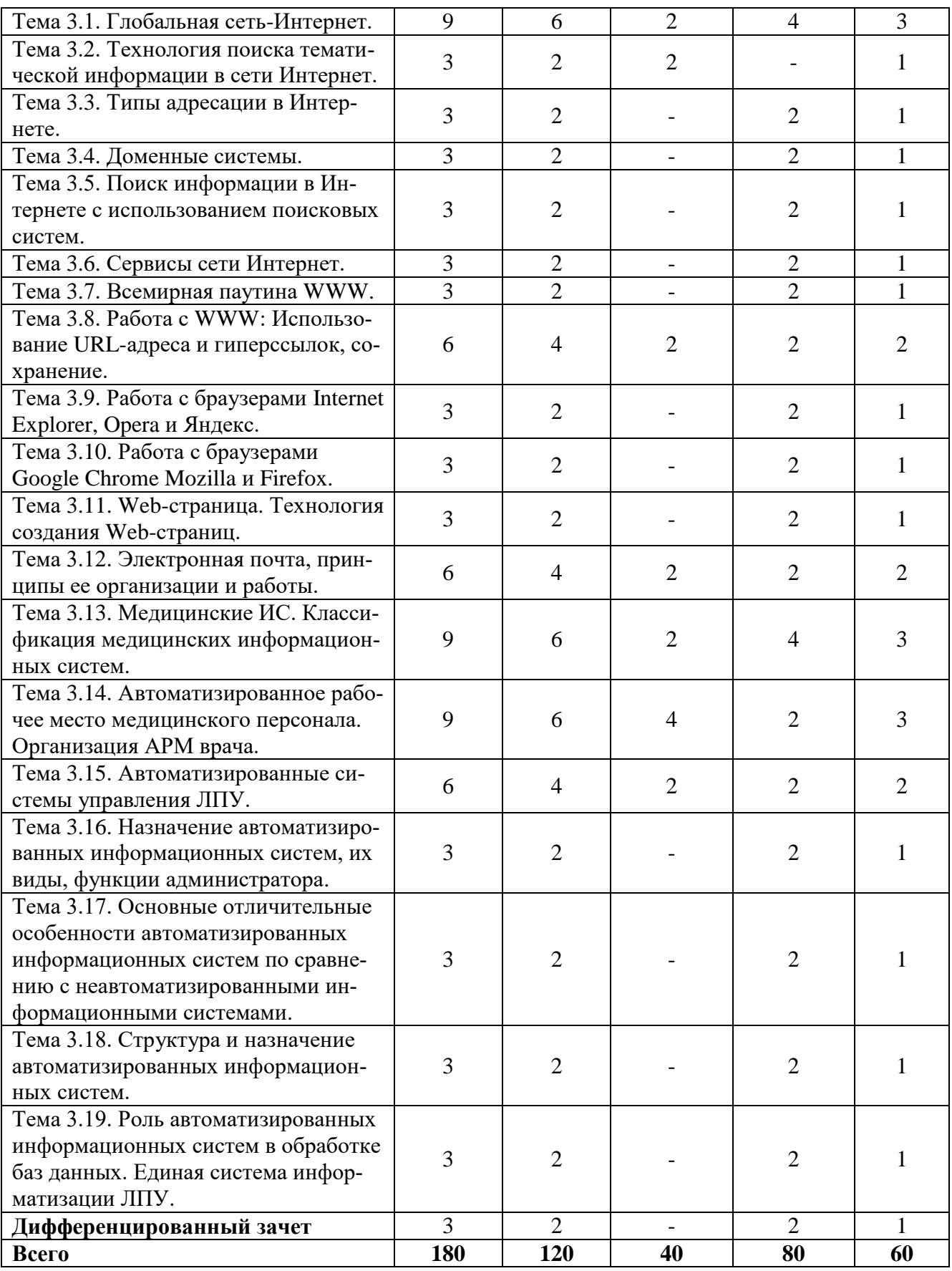

# 2.3 СОДЕРЖАНИЕ УЧЕБНОЙ ДИСЦИПЛИНЫ ЕН.01. ИНФОРМАТИКА

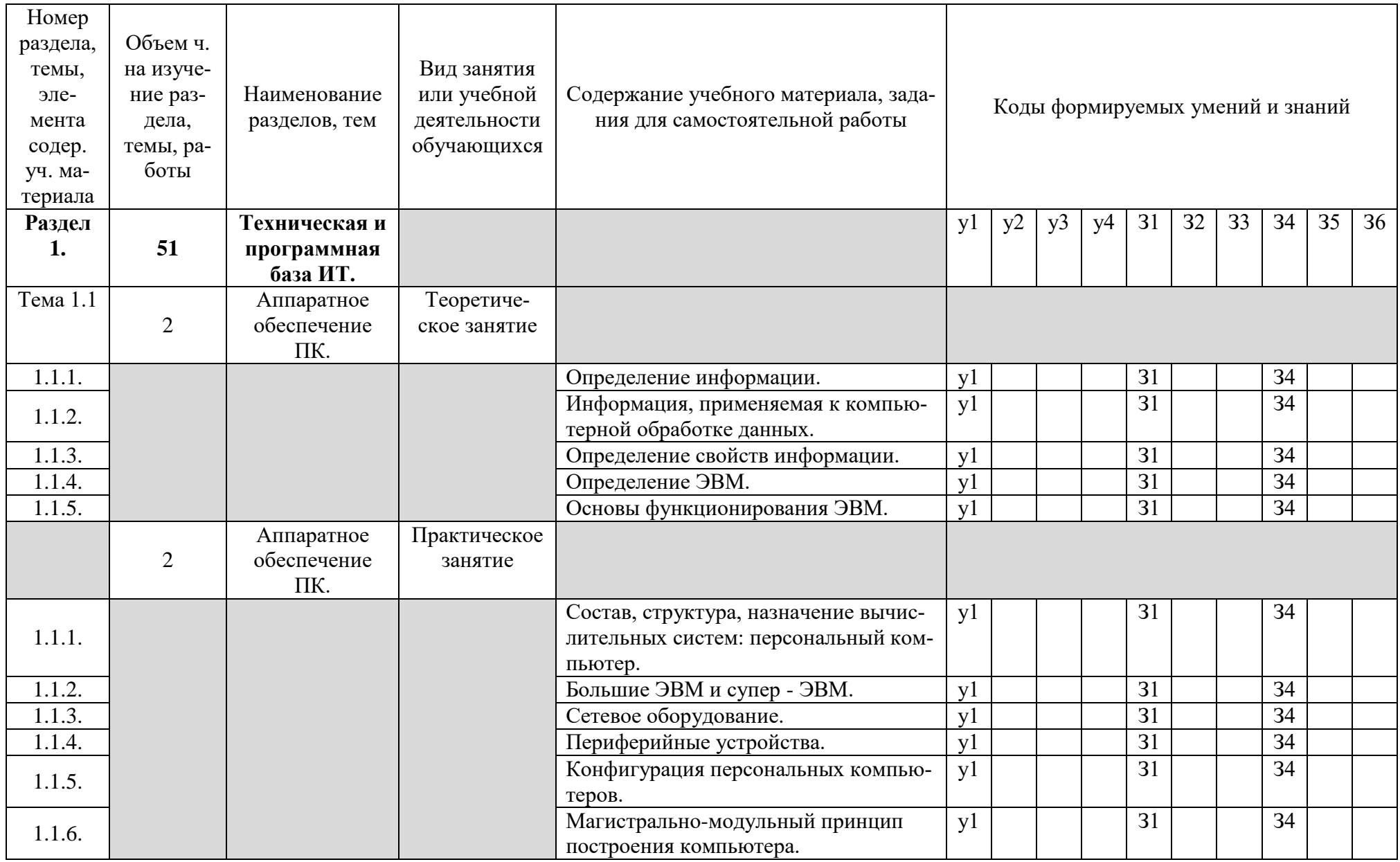

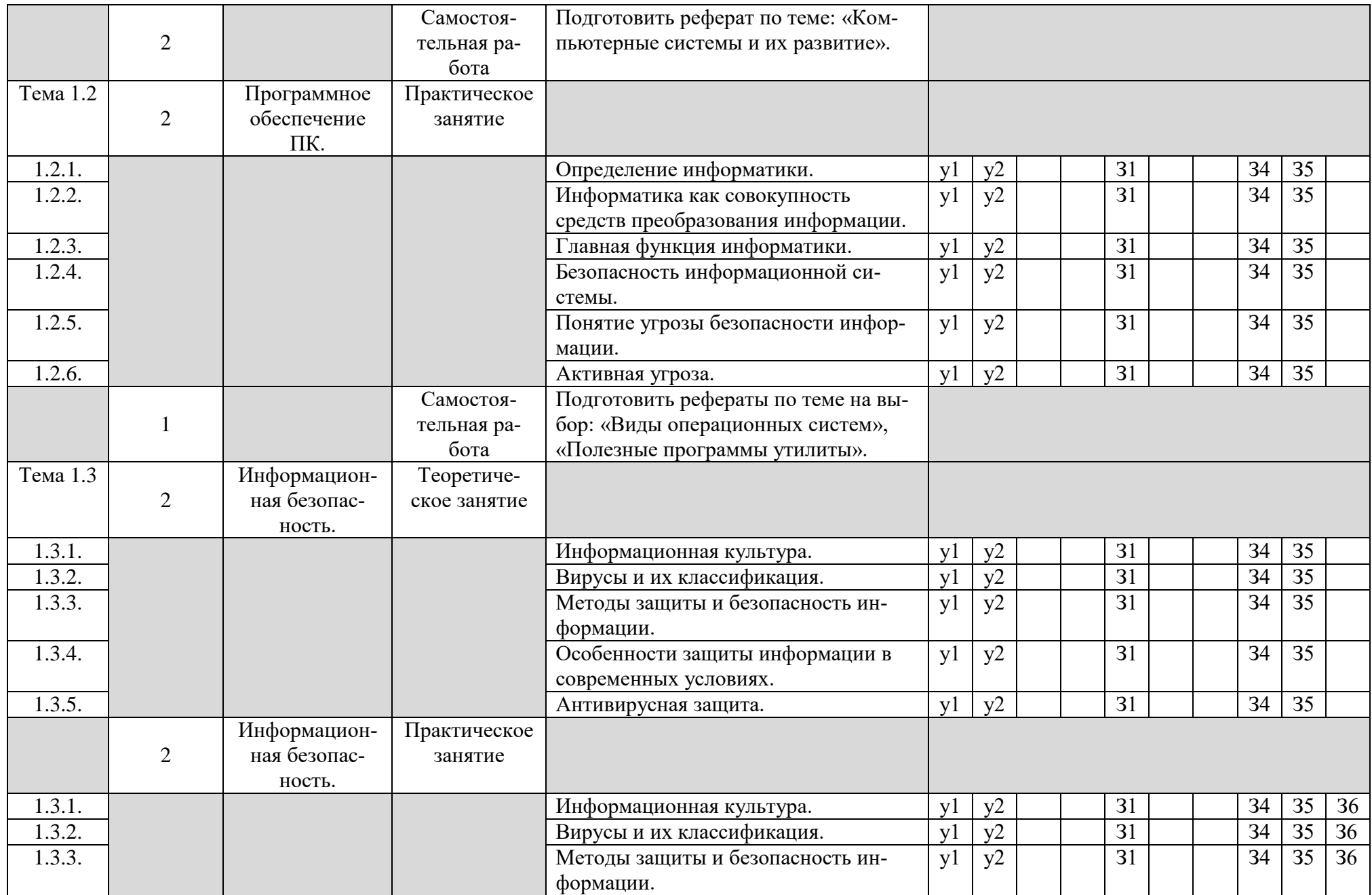

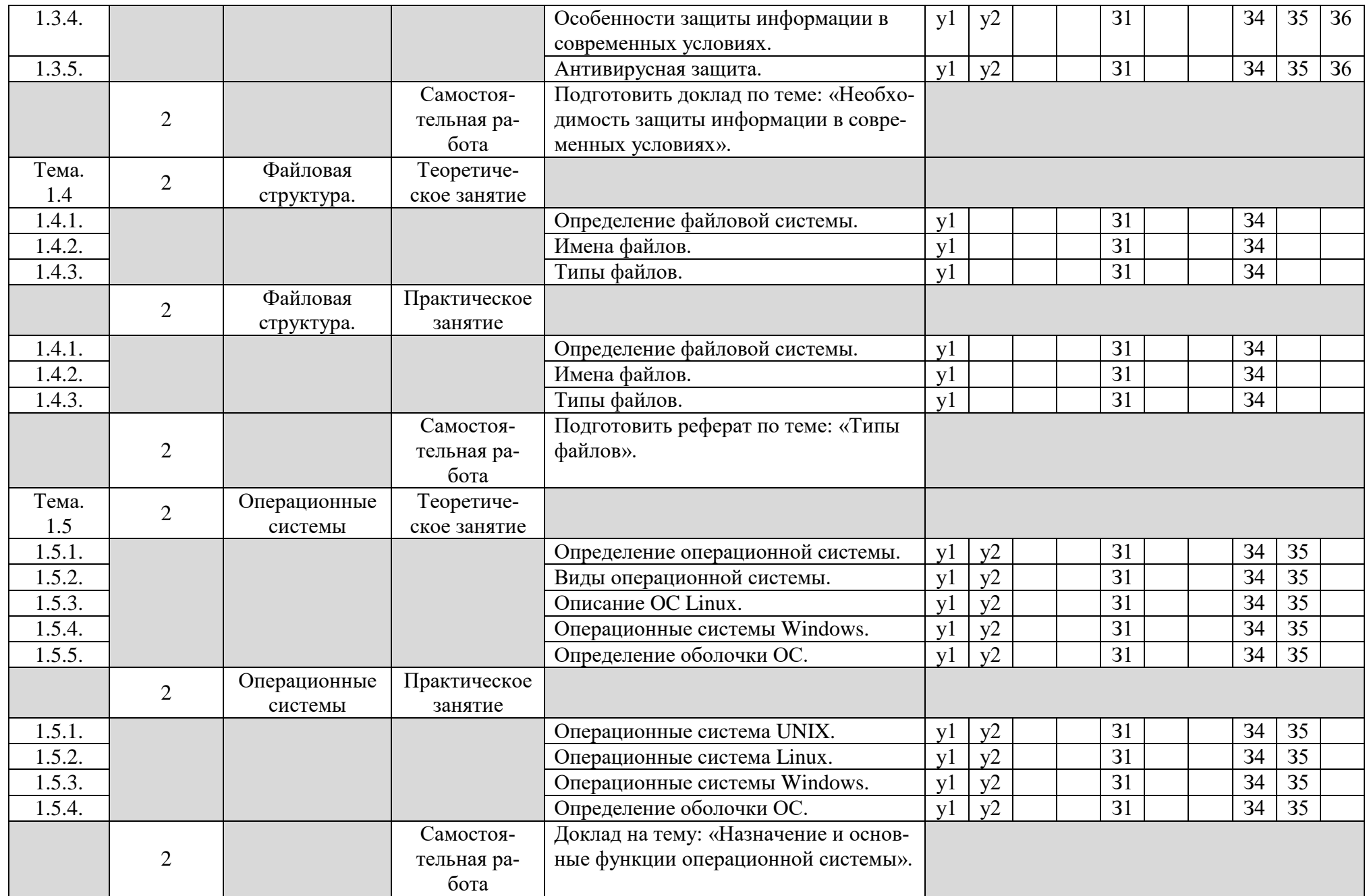

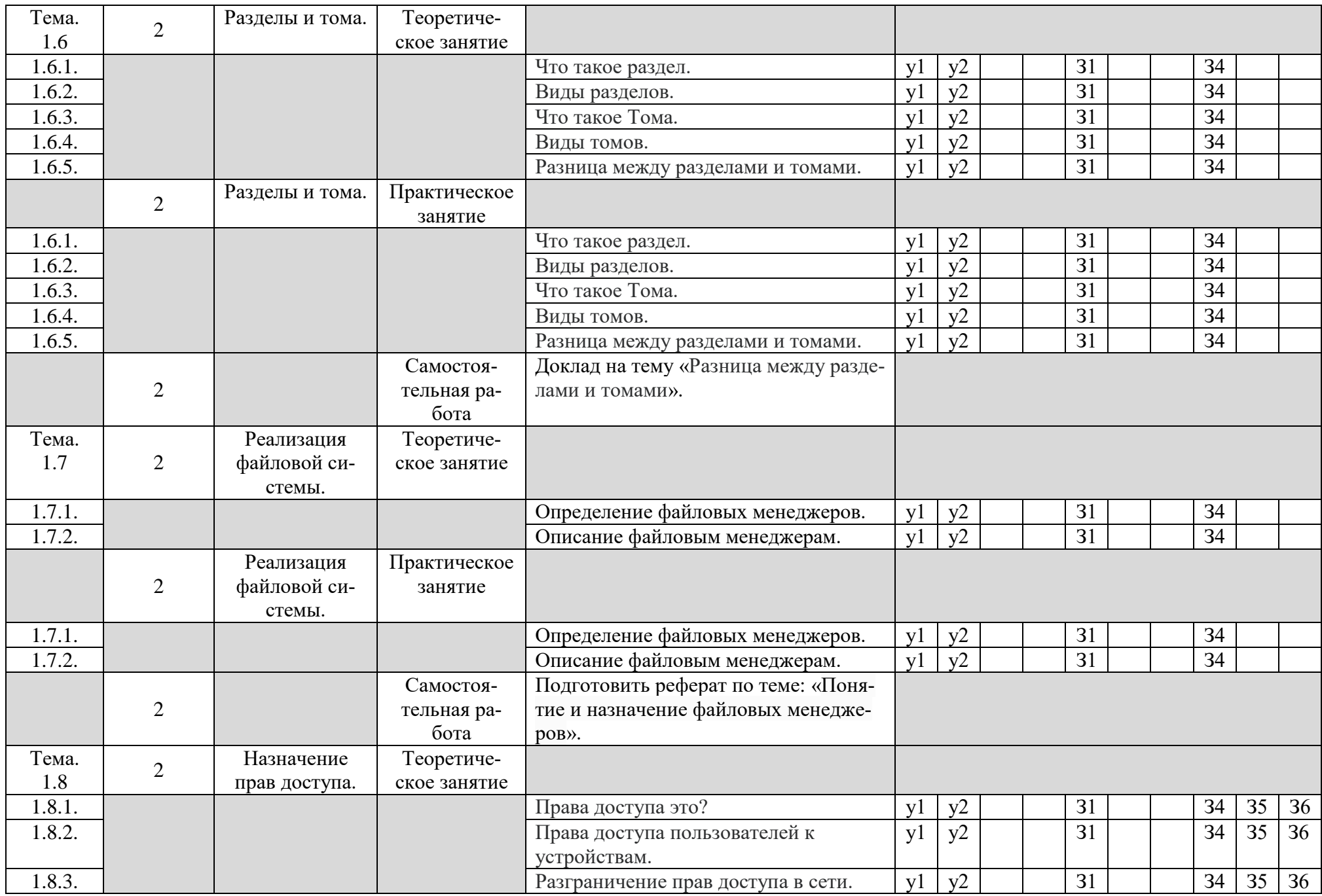

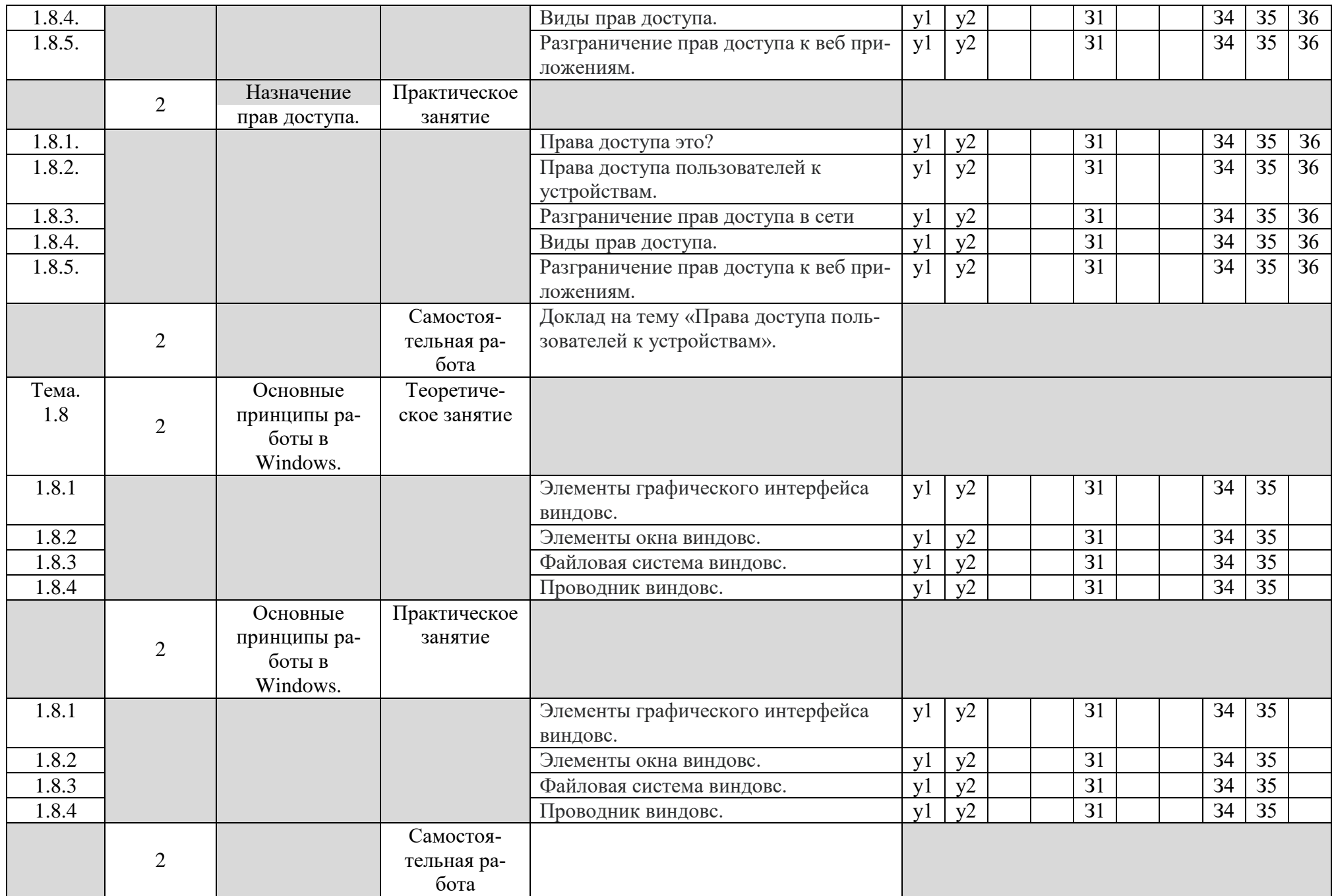

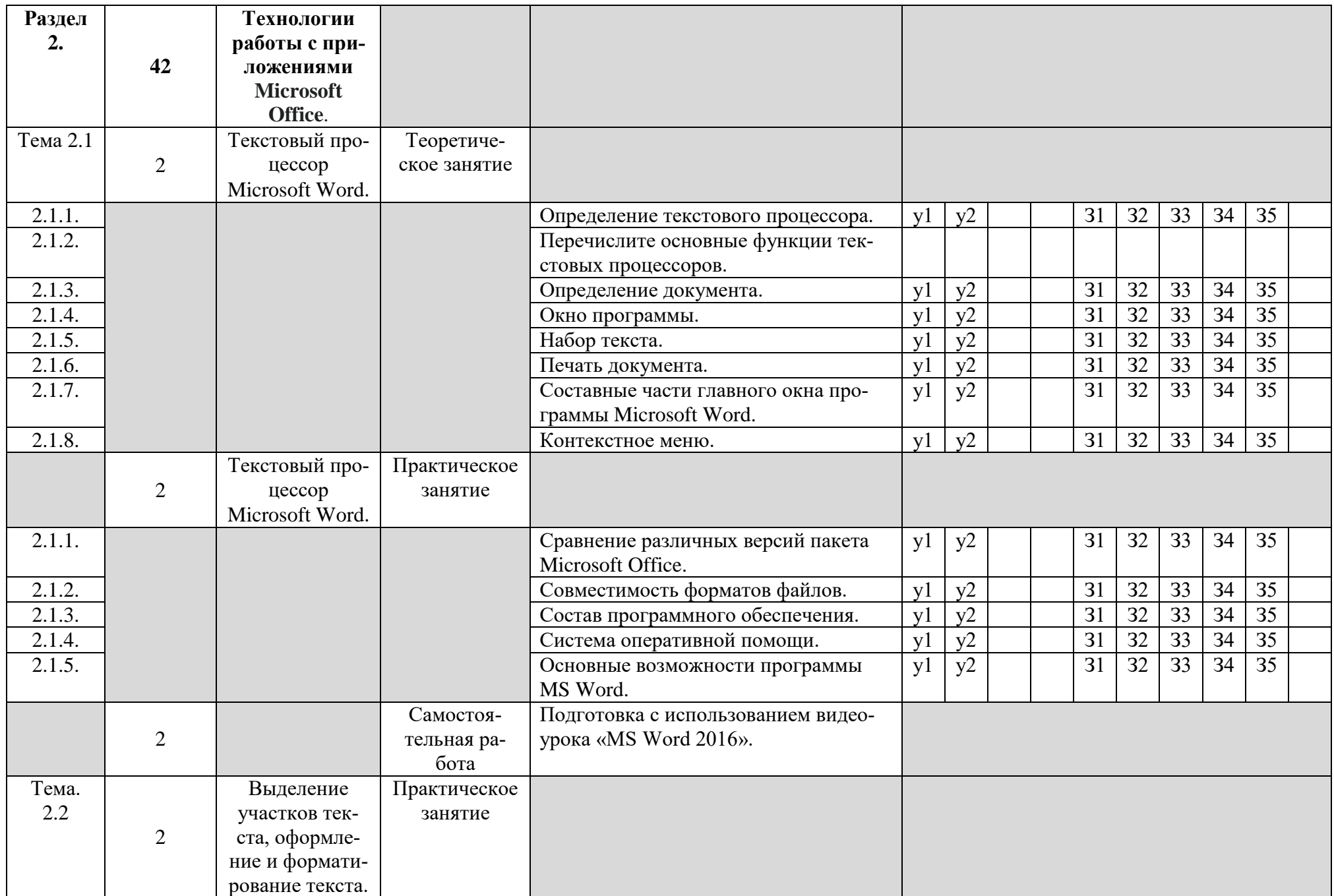

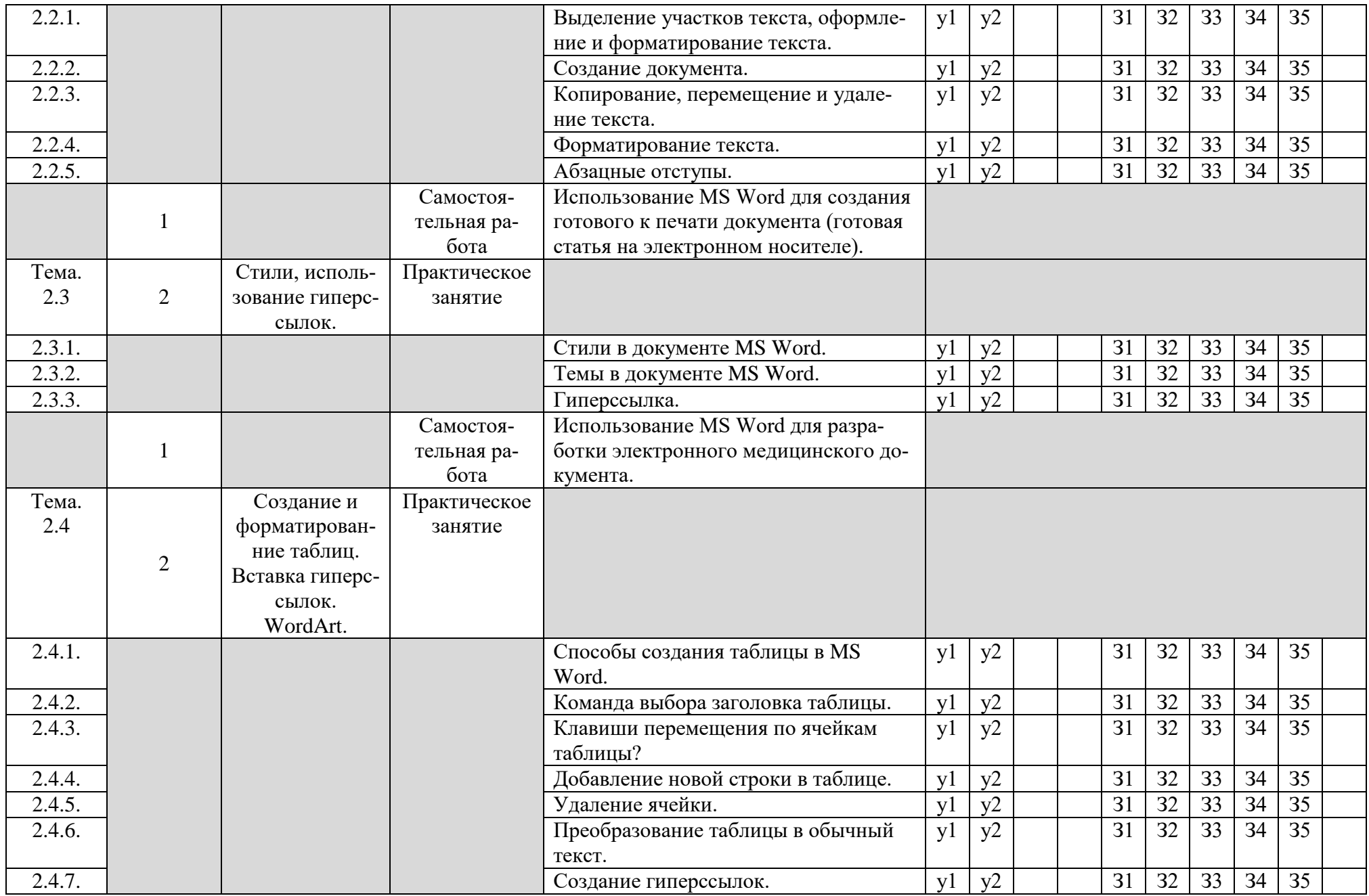

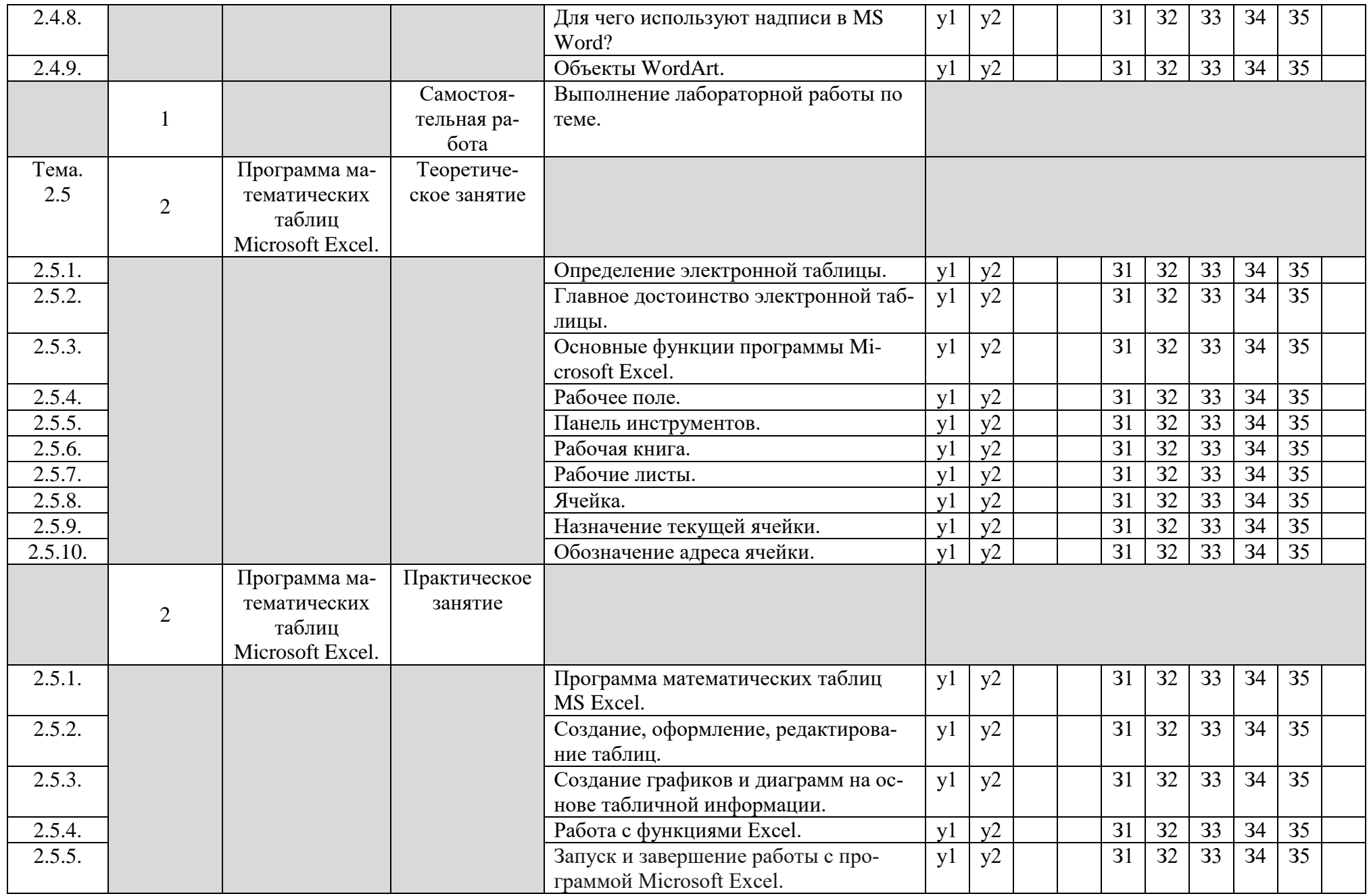

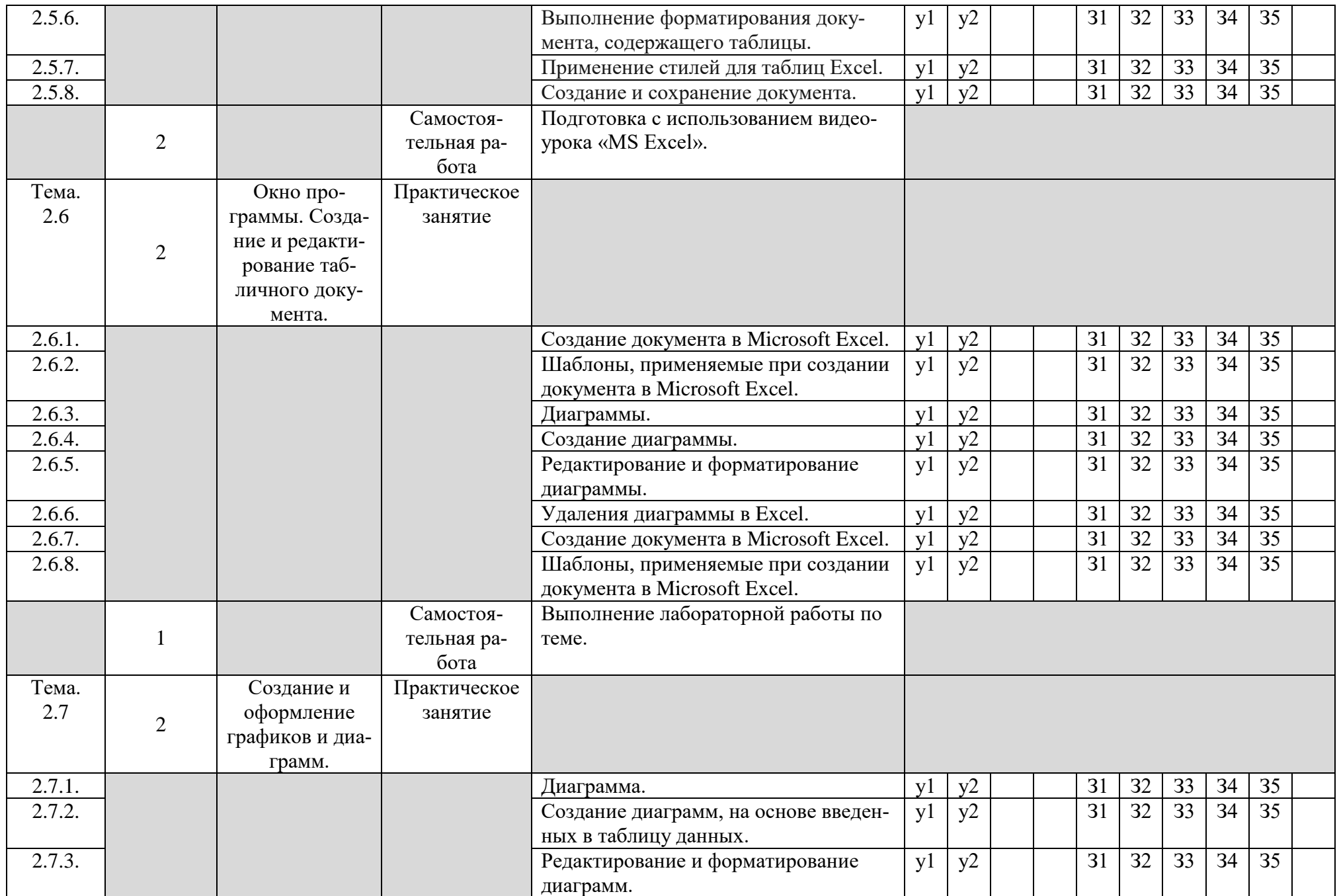

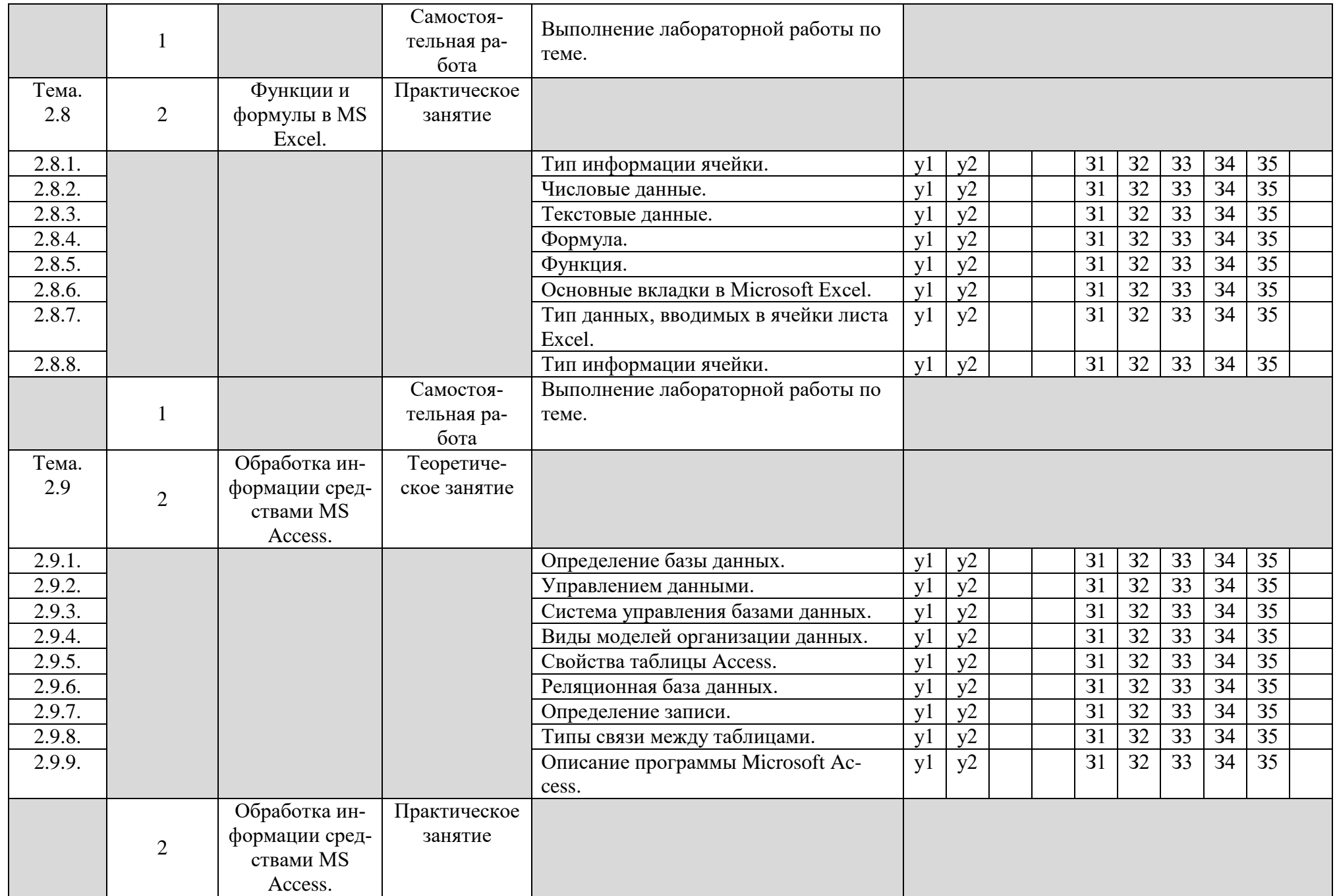

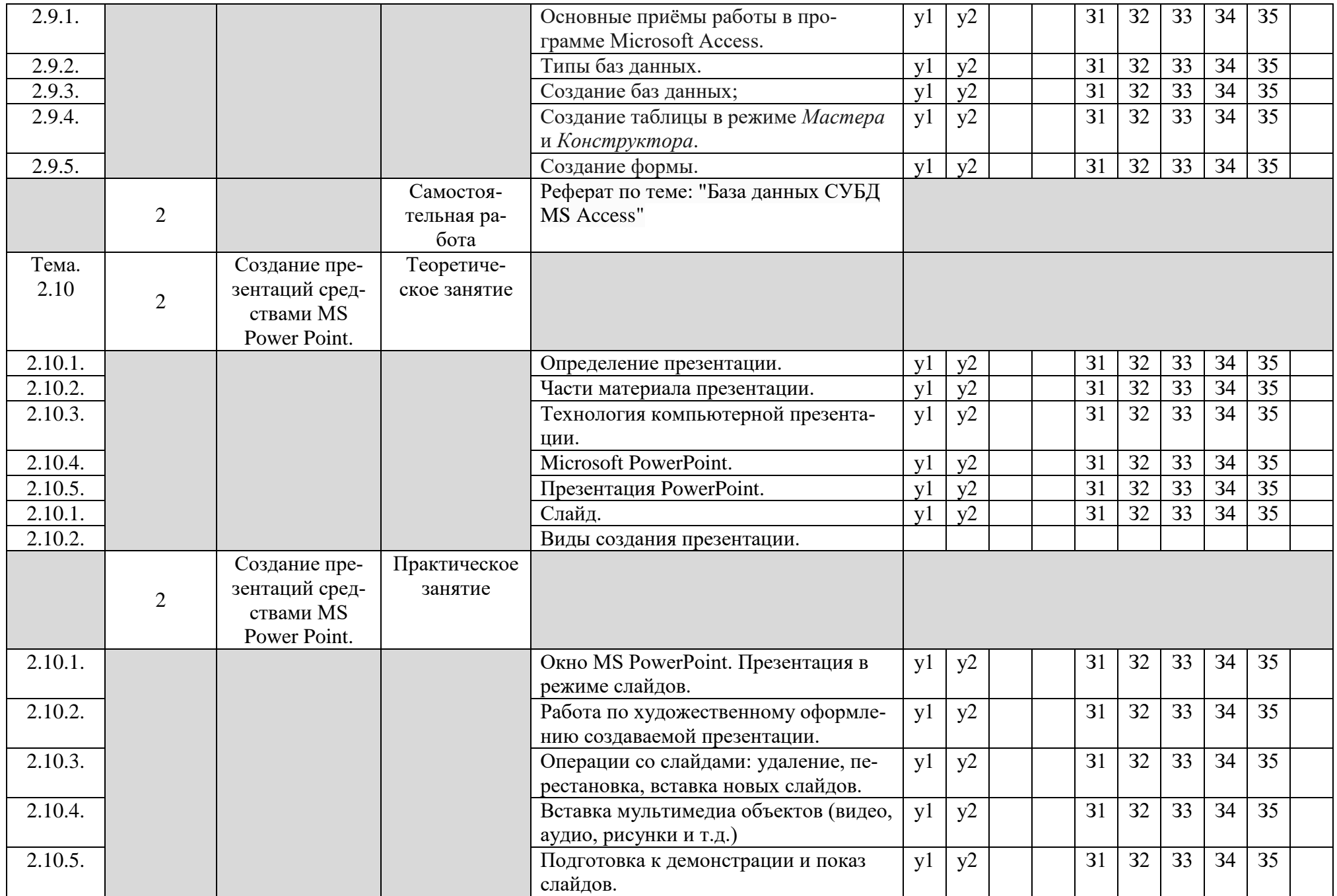

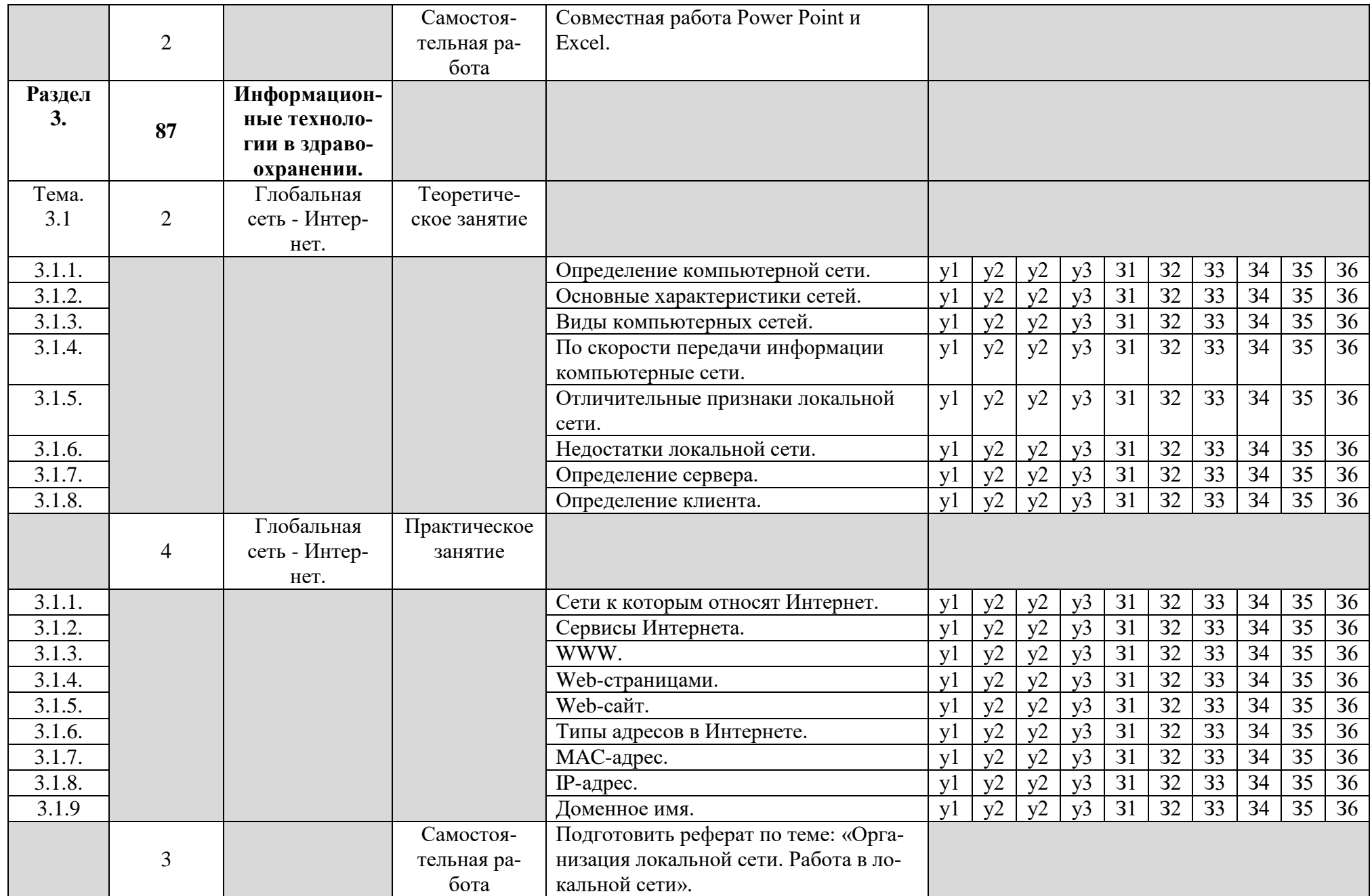

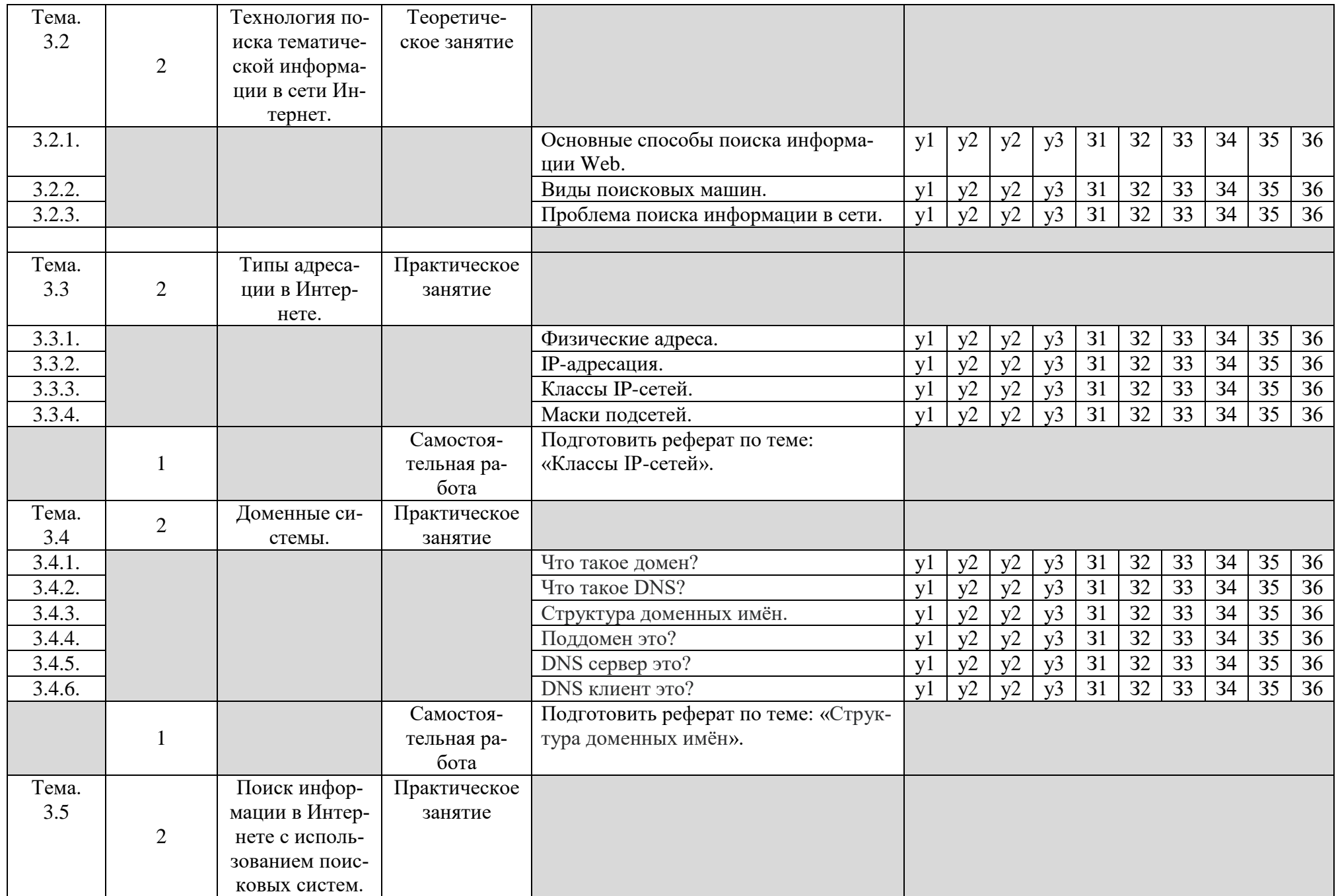

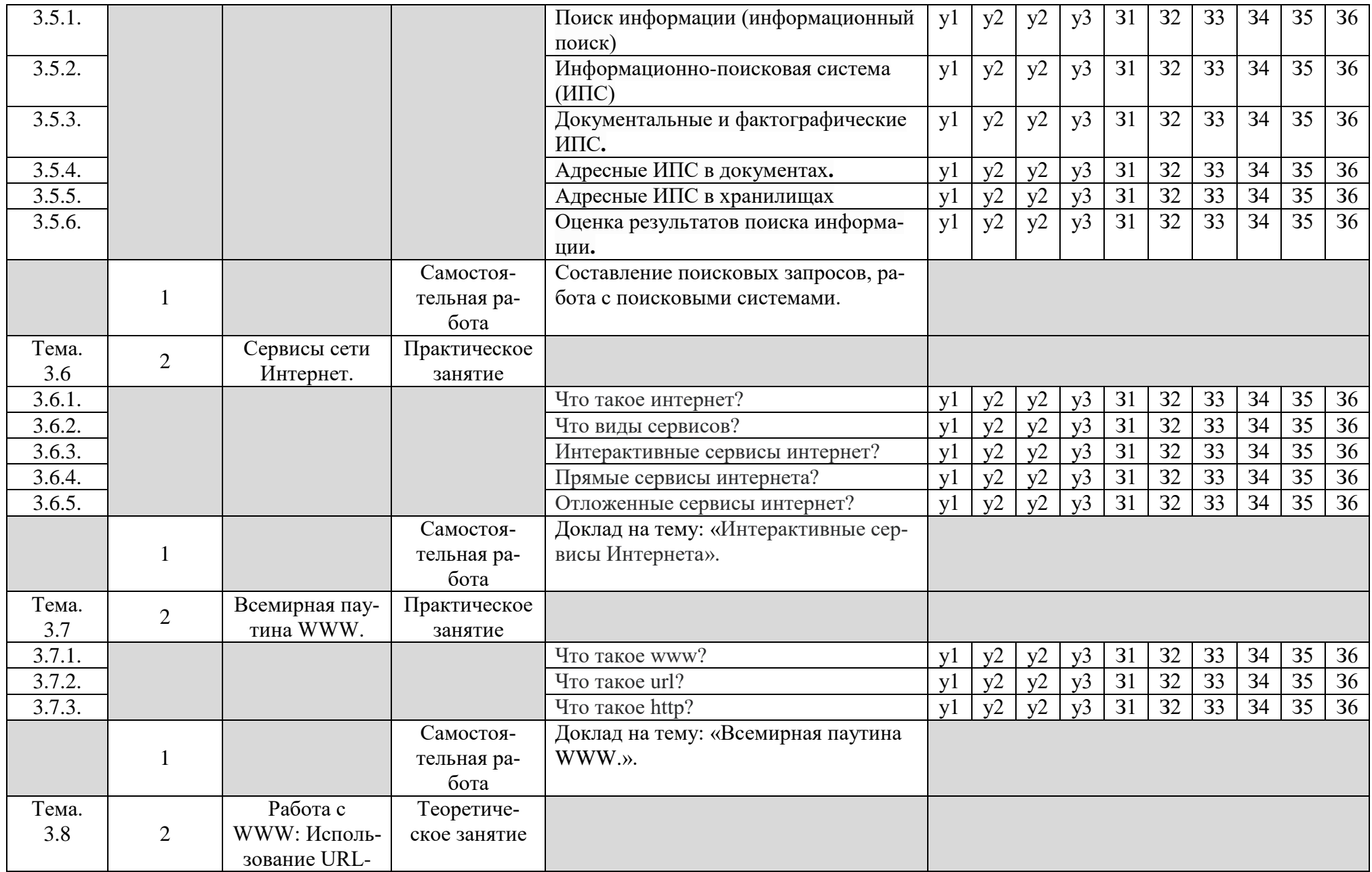

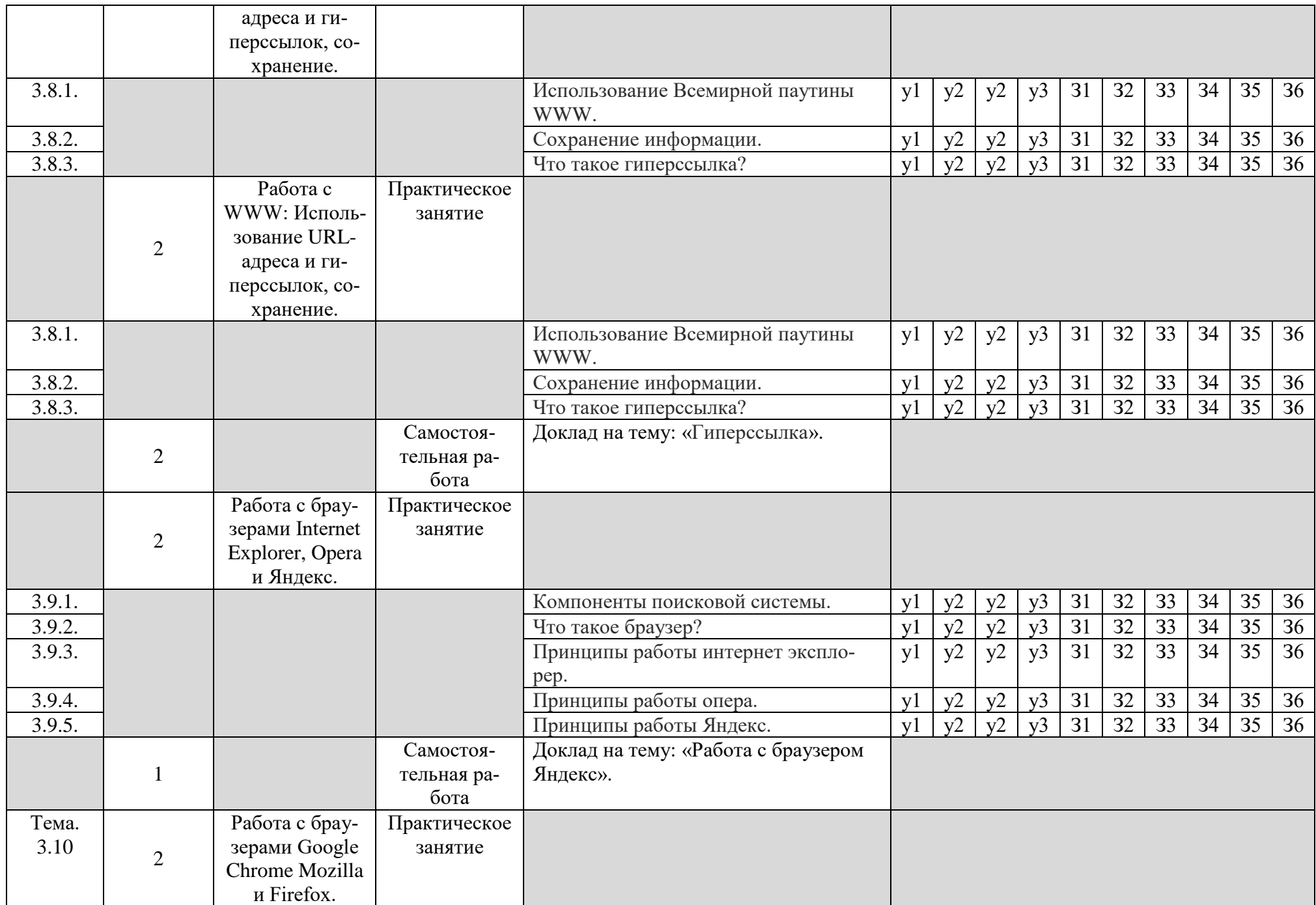

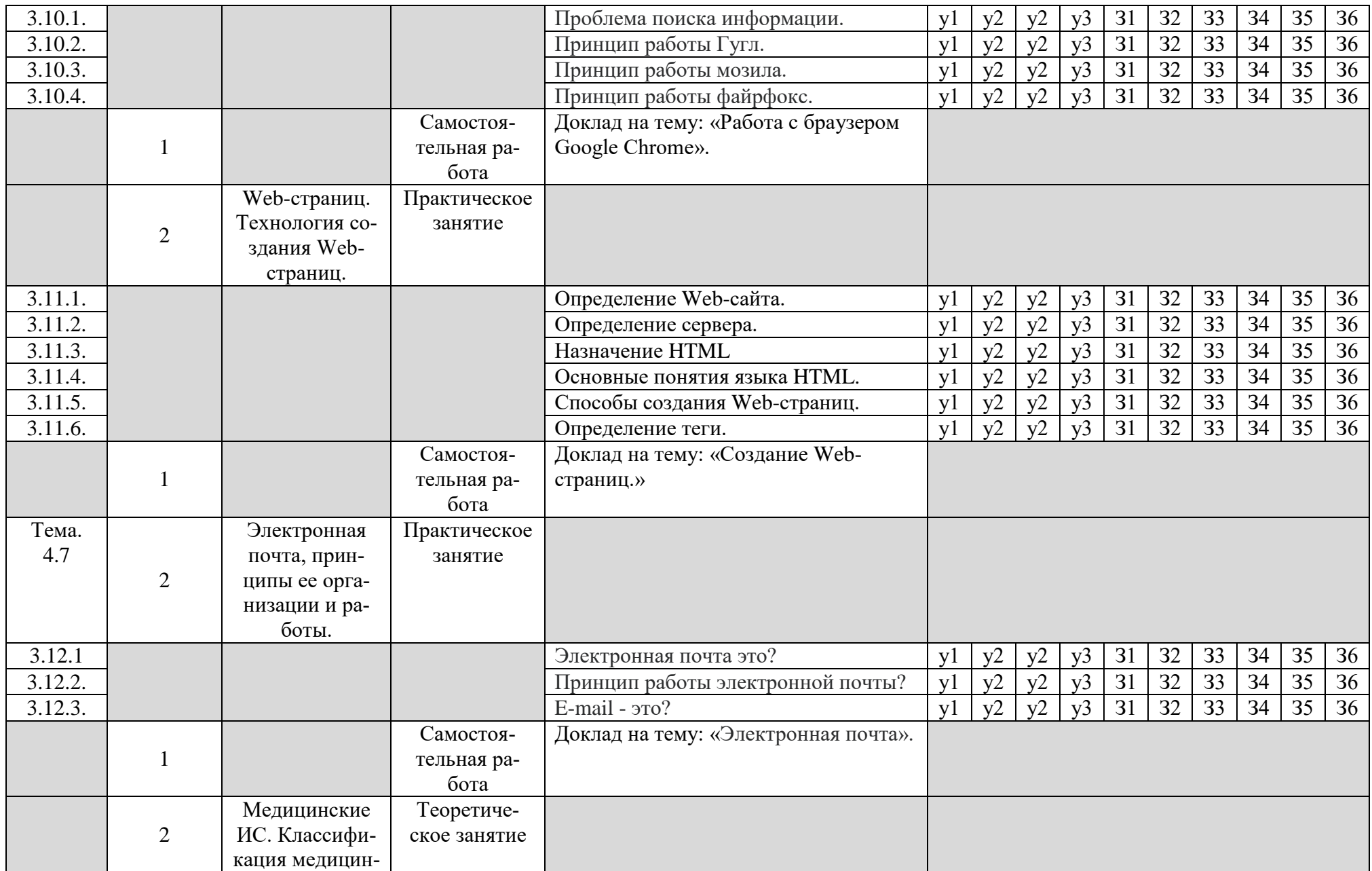

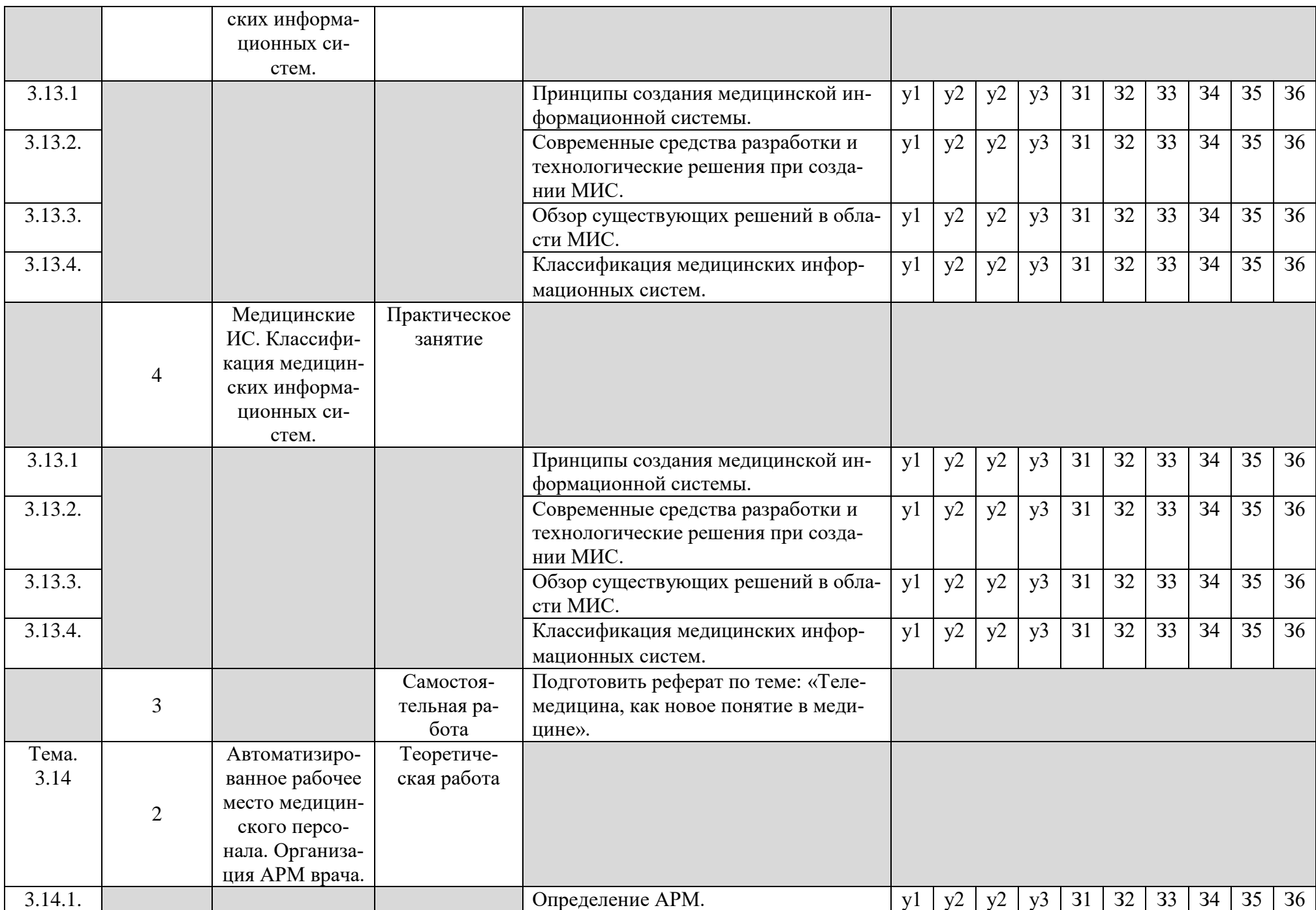

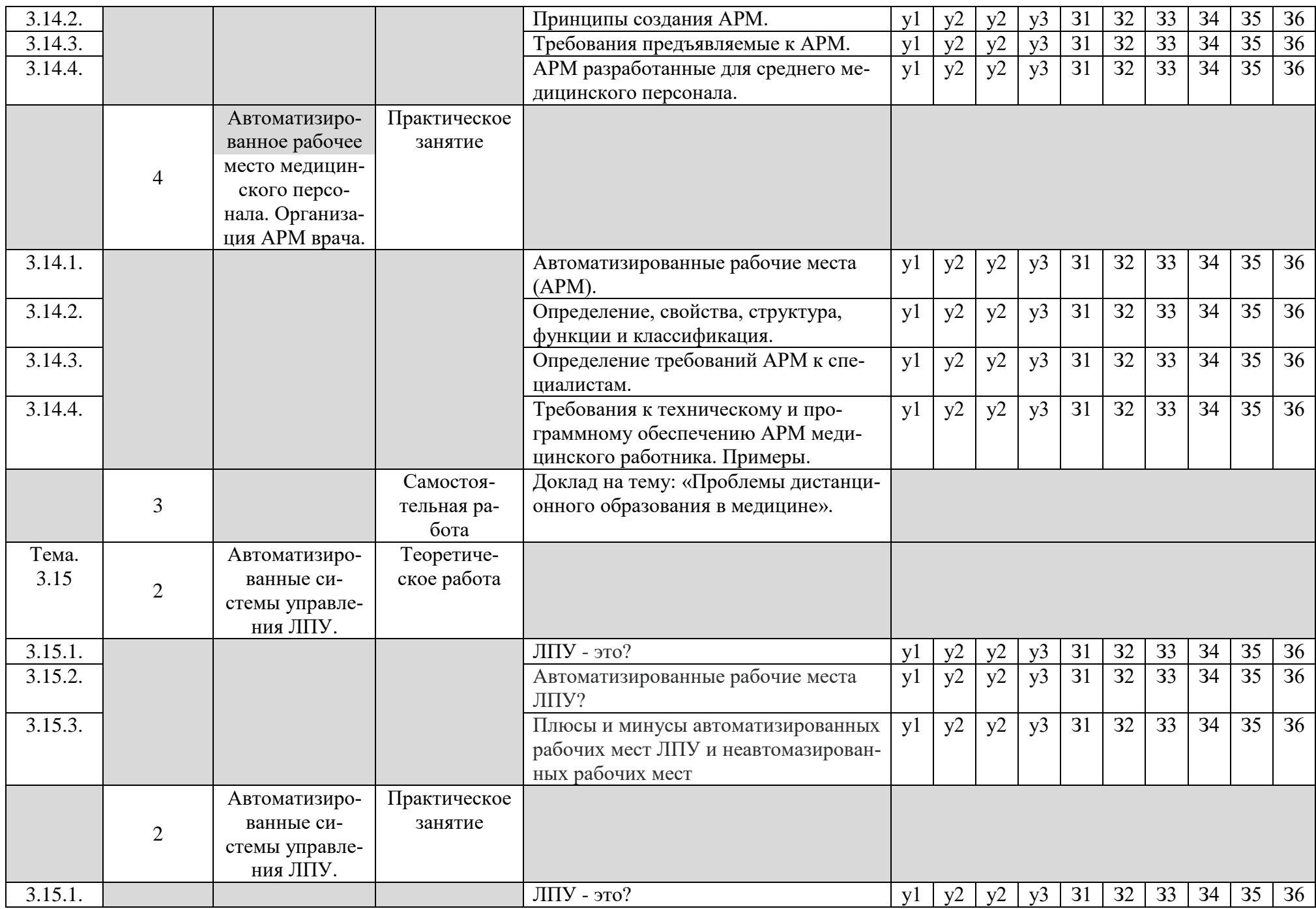

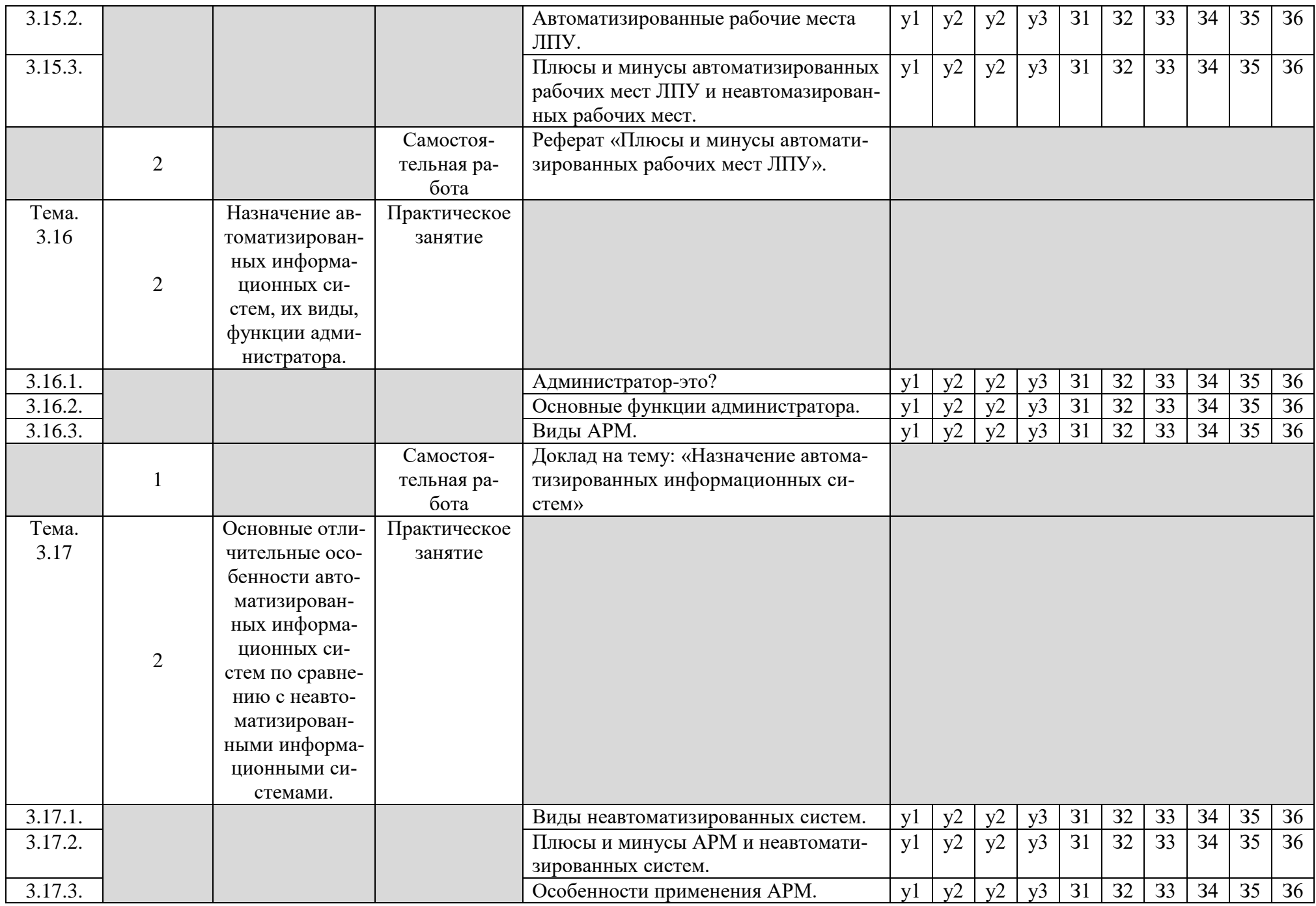

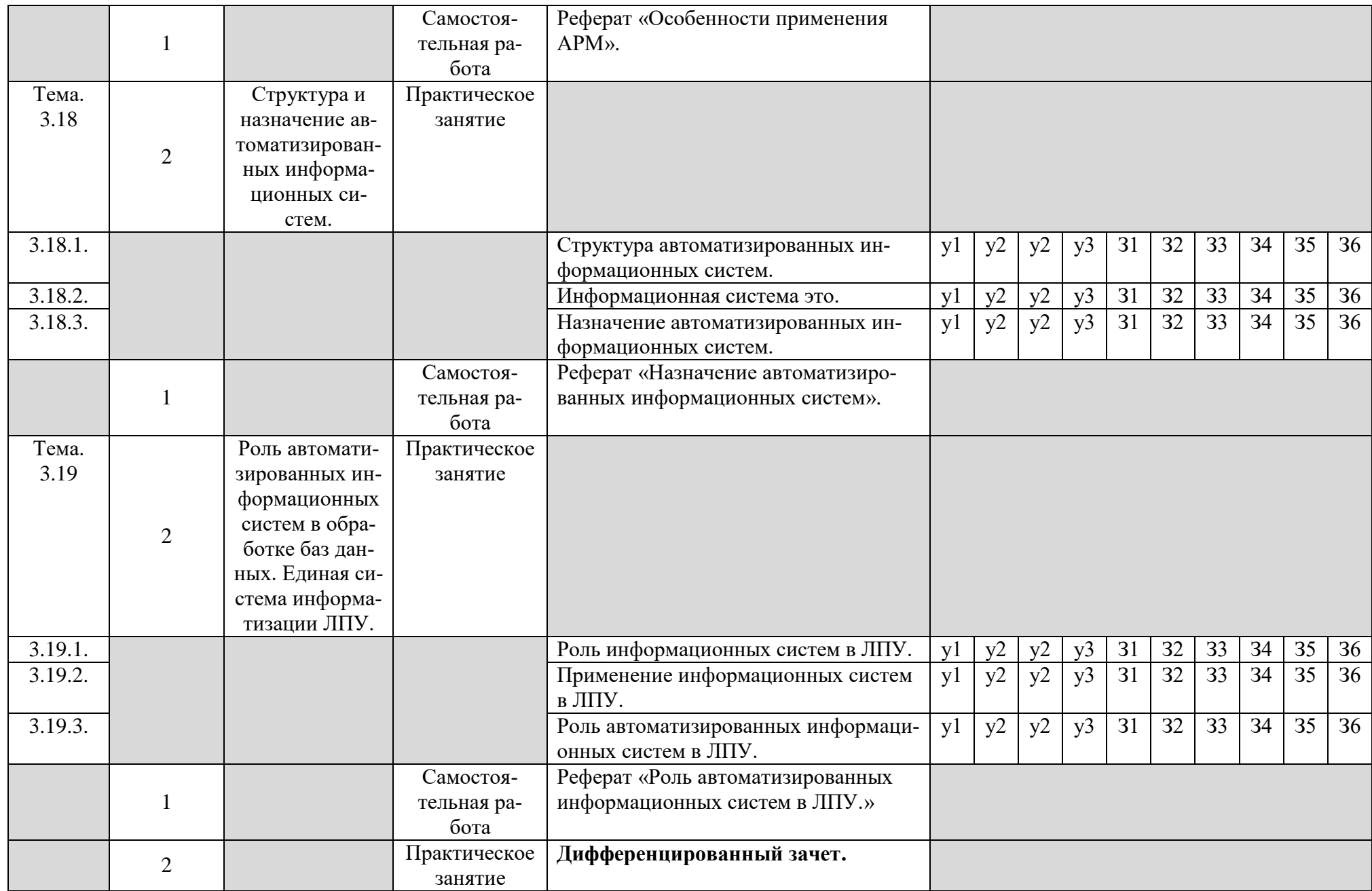

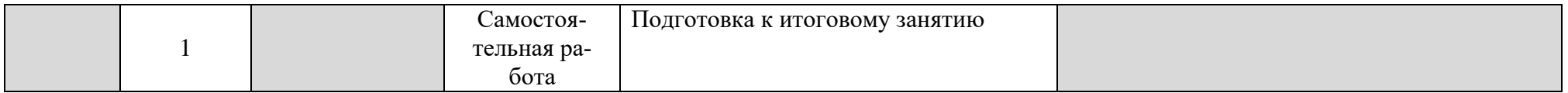

# **3.УСЛОВИЯ РЕАЛИЗАЦИИ ПРОГРАММЫ ДИСЦИПЛИНЫ ЕН.01. ИНФОРМАТИКА**

#### **3.1 Материально-техническое обеспечение**

Реализация учебной дисциплины требует наличия учебного кабинета.

### ЕН.01. Информатика

### *Оборудование учебного кабинета:*

- 1. Компьютерные рабочие места учащихся 34 рабочих мест;
- 2. Рабочее место преподавателя;
- 3. Локальная компьютерная сеть кабинета;
- 4. Интернет;
- 5. Лекционные столы;
- 6. Посадочные места по количеству учащихся;

7. Комплект учебно-методических и наглядных пособий по предмету обучения.

#### *Технические средства обучения:*

1. Компьютерное рабочее место учащегося:

- компьютер;
- принтер;
- наушники;

2. Рабочее место преподавателя:

- компьютер; принтер; сканер;
- колонки;
- мультимедиа проектор;

### 3. Сетевое оборудование, обеспечивающее локальную компьютерную сеть кабинета;

4. Телекоммуникационный блок, обеспечивающий Интернет.

#### *Программные средства обучения:*

Операционная система Windows;

 Пакет приложений Microsoft Office (Интегрированное офисное приложение, включающее текстовый редактор, растровый и векторный графические редакторы, программу разработки презентаций, электронные таблицы, систему управления базами данных);

Антивирусная программа;

• Программы «Компьютерная графика. MS Power Point», «Программа математических таблиц Excel», «Текстовый процессор Word», «База данных Access», «Основы Internet».

### **3.2 Информационное обеспечение обучения**

#### **Основная литература:**

- 1. В.П Омельченко, А.А Демидова. Информационные технологии для профессиональной деятельности. Учебник для медицинских училищ и колледжей. Москва издательская группа ГЭОТАР-медиа,2019-416с.: ил.
- 2. Цветкова М.С, Л.С Великович/ Информатика и ИКТ. Учебник для СПО-6-е изд., стер. -М.: Издательский центр «Академия». 2018.-352с., [8] л. цв. ил.

### **Дополнительная литература:**

Магомедов, М.А. Практикум по информатике. / Учебное пособие М.А Магомедов. Махачкала; 2018-258с.

### *Интернет-ресурсы:*

- 1. [http://iit.metodist.ru-](http://iit.metodist.ru/) Информатика и информационные технологии: cайт лаборатории информатики МИОО
- 2. [http://www.intuit.ru-](http://www.intuit.ru/) Интернет-университет информационных технологий (ИНТУИТ.ру)
- 3. [http://www.iteach.ru-](http://www.iteach.ru/) Программа Intel «Обучение для будущего»
- 4. [http://www.rusedu.info-](http://www.rusedu.info/) Сайт Rus Edu: информационные технологии в образовании
- 5. [http://www.osp.ru-](http://www.osp.ru/) Открытые системы: издания по информационным технологиям
- 6. [http://www.npstoik.ru/vio-](http://www.npstoik.ru/vio) Электронный альманах «Вопросы информатизации образования»
- 7. [http://www.computer-museum.ru-](http://www.computer-museum.ru/) Виртуальный компьютерный музей

### 4. КОНТРОЛЬ И ОЦЕНКА РЕЗУЛЬТАТОВ ОСВОЕНИЯ ДИСЦИПЛИНЫ

4.1 Контроль и оценка результатов освоения дисциплины ЕН.01. Информатика осуществляется преподавателем в процессе проведения практических занятий и лабораторных работ, тестирования, а также выполнения обучающимися индивидуальных заданий, проектов, исследований.

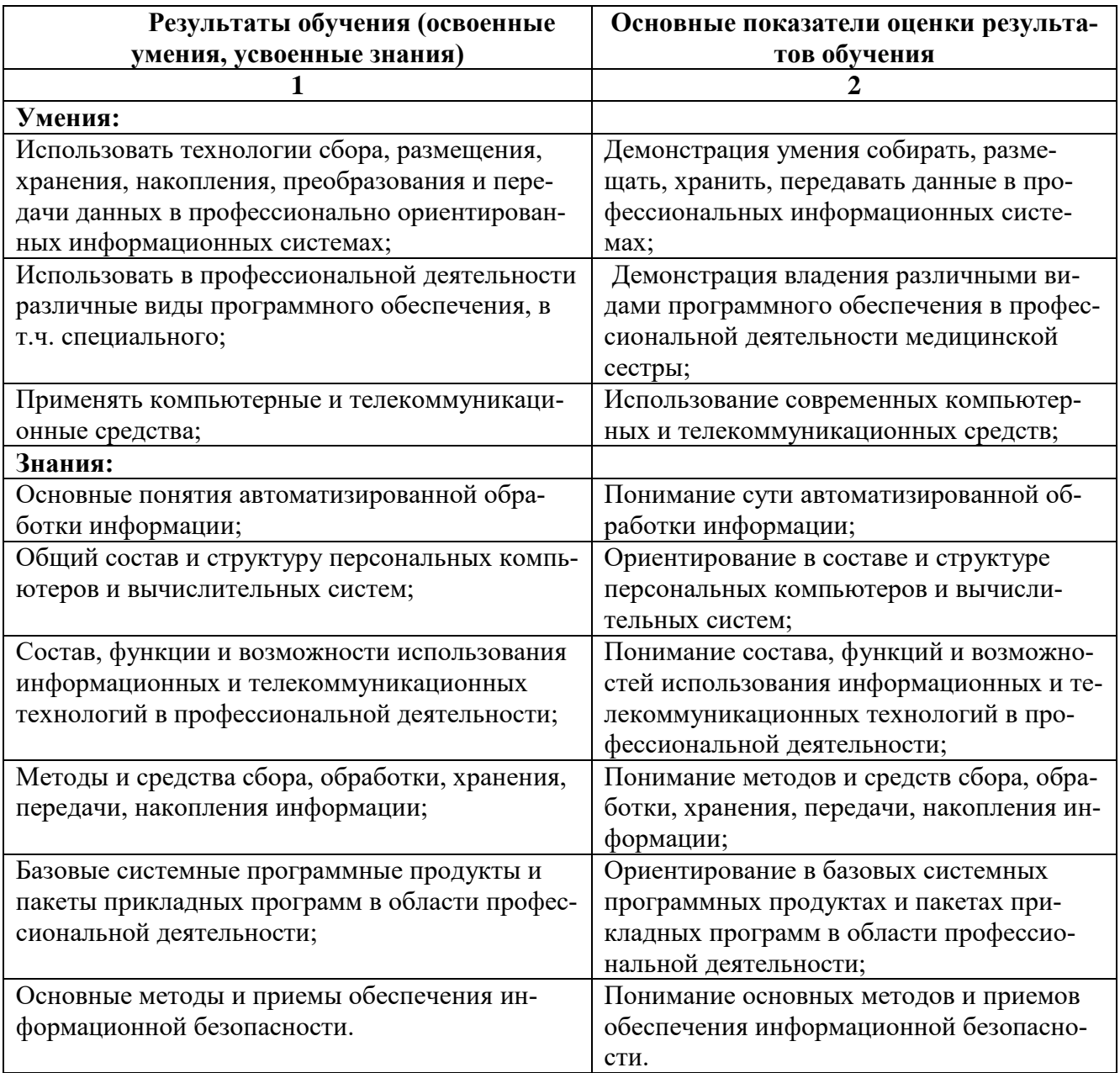

# **5. АДАПТАЦИЯ РАБОЧЕЙ ПРОГРАММЫ ПРИ ОБУЧЕНИИ ЛИЦ С ОГРАНИЧЕННЫМИ ВОЗМОЖНОСТЯМИ ЗДОРОВЬЯ**

Адаптация рабочей программы дисциплины ЕН.01. Информатика проводится при реализации адаптивной образовательной программы – программы подготовки специалистов среднего звена по специальности 31.02.01 Лечебное дело в целях обеспечения права инвалидов и лиц с ограниченными возможностями здоровья на получение профессионального образования, создания необходимых для получения среднего профессионального образования условий, а также обеспечения достижения обучающимися инвалидами и лицами с ограниченными возможностями здоровья результатов формирования практического опыта.

### **Оборудование кабинета Информатики для обучающихся с различными видами ограничения здоровья**

Оснащение кабинета Информатики должно отвечать особым образовательным потребностям обучающихся инвалидов и лиц с ограниченными возможностями здоровья. Кабинеты должны быть оснащены оборудованием и учебными местами с техническими средствами обучения для обучающихся с различными видами ограничений здоровья.

Кабинет, в которой обучаются лица с нарушением слуха, должен быть оборудован радиоклассом, компьютерной техникой, аудиотехникой, видеотехникой, электронной доской, мультимедийной системой.

Для слабовидящих обучающихся в кабинете предусматриваются просмотр удаленных объектов при помощи видеоувеличителей для удаленного просмотра. Использование Брайлевской компьютерной техники, электронных луп, программ невизуального доступа к информации, технических средств приема-передачи учебной информации в доступных формах.

Для обучающихся с нарушением опорно-двигательного аппарата кабинет должен быть оборудован передвижными регулируемыми партами с источником питания.

Вышеуказанное оснащение устанавливается в кабинете при наличии обучающихся по адаптированной образовательной программе с учетом имеющегося типа нарушений здоровья у обучающегося.

#### **Информационное и методическое обеспечение обучающихся**

Доступ к информационным и библиографическим ресурсам, указанным в п.3.2 рабочей программы, должен быть представлен в формах, адаптированных к ограничениям здоровья обучающихся инвалидов и лиц с ограниченными возможностями здоровья:

Для лиц с нарушениями зрения (не менее двух видов):

- в печатной форме увеличенным шрифтом;
- в форме электронного документа;
- в форме аудиофайла;
- в печатной форме на языке Брайля.

Для лиц с нарушениями слуха:

- в печатной форме;
- в форме электронного документа.

Для лиц с нарушениями опорно-двигательного аппарата (не менее двух видов):

- в печатной форме;
- в форме электронного документа;
- в форме аудиофайла.

Для лиц с нервно-психическими нарушениями (расстройство аутического спектра, нарушение психического развития):

- использование текста с иллюстрациями;

- мультимедийные материалы.

Во время самостоятельной подготовки обучающиеся инвалиды и лица с ограниченными возможностями здоровья должны быть обеспечены доступом к сети Интернет.

*Формы и методы контроля и оценки результатов обучения.*

Указанные в п. 4 программы формы и методы контроля проводятся с учетом ограничения здоровья обучающихся. Целью текущего контроля является своевременное выявление затруднений и отставания, обучающегося с ограниченными возможностями здоровья и внесение коррективов в учебную деятельность.

Форма промежуточной аттестации устанавливается с учетом индивидуальных психофизических особенностей обучающихся инвалидов и лиц с ограниченными возможностями здоровья (устно, письменно на бумаге, письменно на компьютере, в форме тестирования и т.п.).

При проведении промежуточной аттестации обучающемуся предоставляется время на подготовку к ответу, увеличенное не более чем в три раза, установленного для подготовки к ответу обучающимся, не имеющим ограничений в состоянии здоровья.

### **6. ЛИСТ ВНЕСЕННЫХ ИЗМЕНЕНИЙ**

При разработке рабочей программы дисциплины ЕН.01. Информатика в 2020/2021 учебном году внесены следующие изменения:

1. Исправлены технические ошибки.

2. Обновлен список литературы – вызвано необходимостью использования литературы не старше 5 лет.